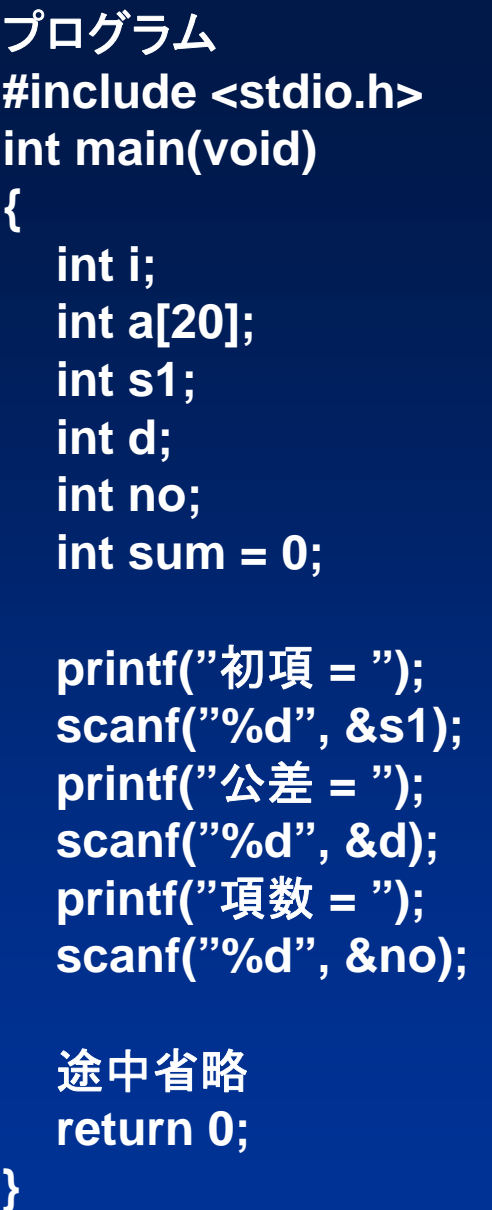

## **prog0306.c**の補足

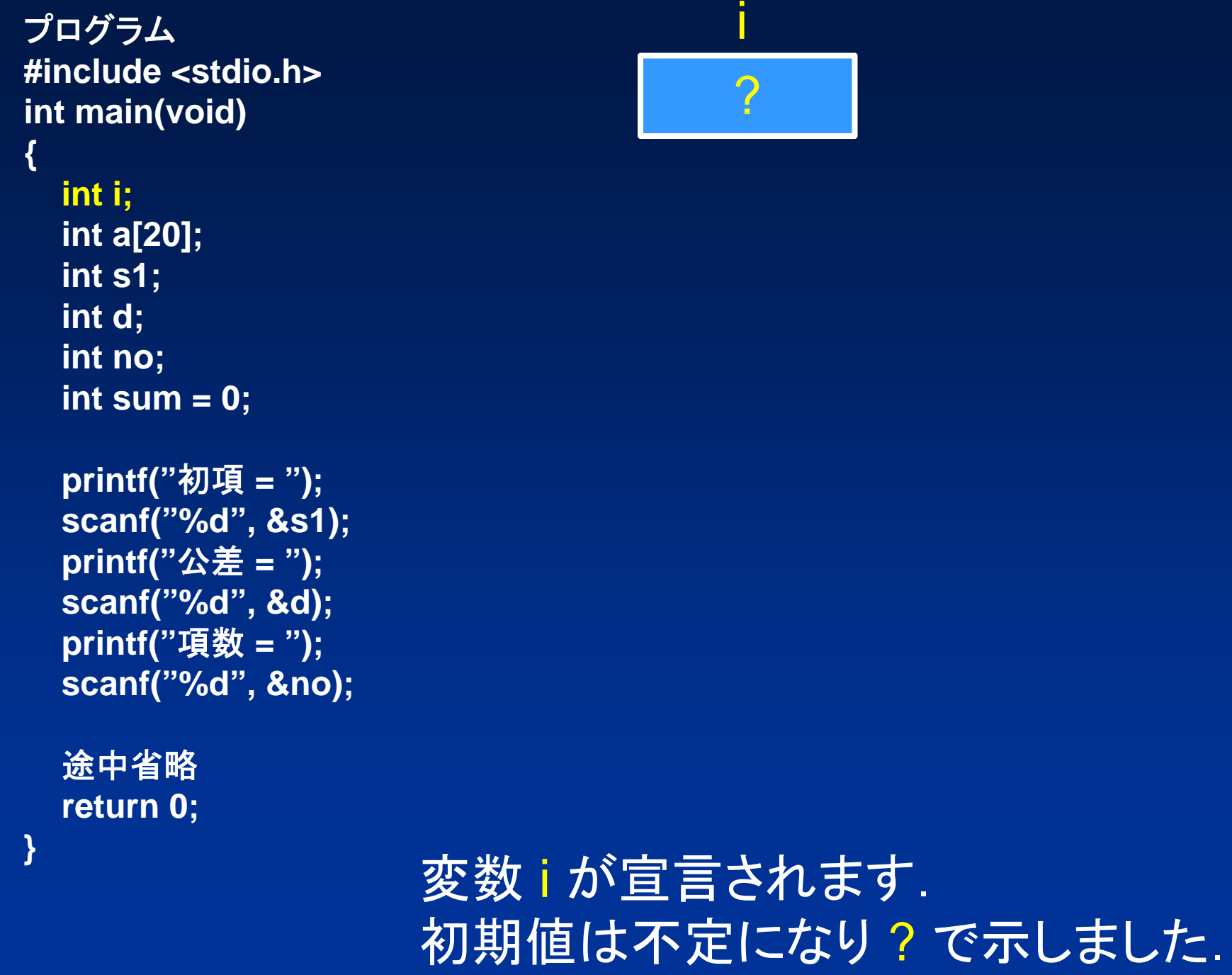

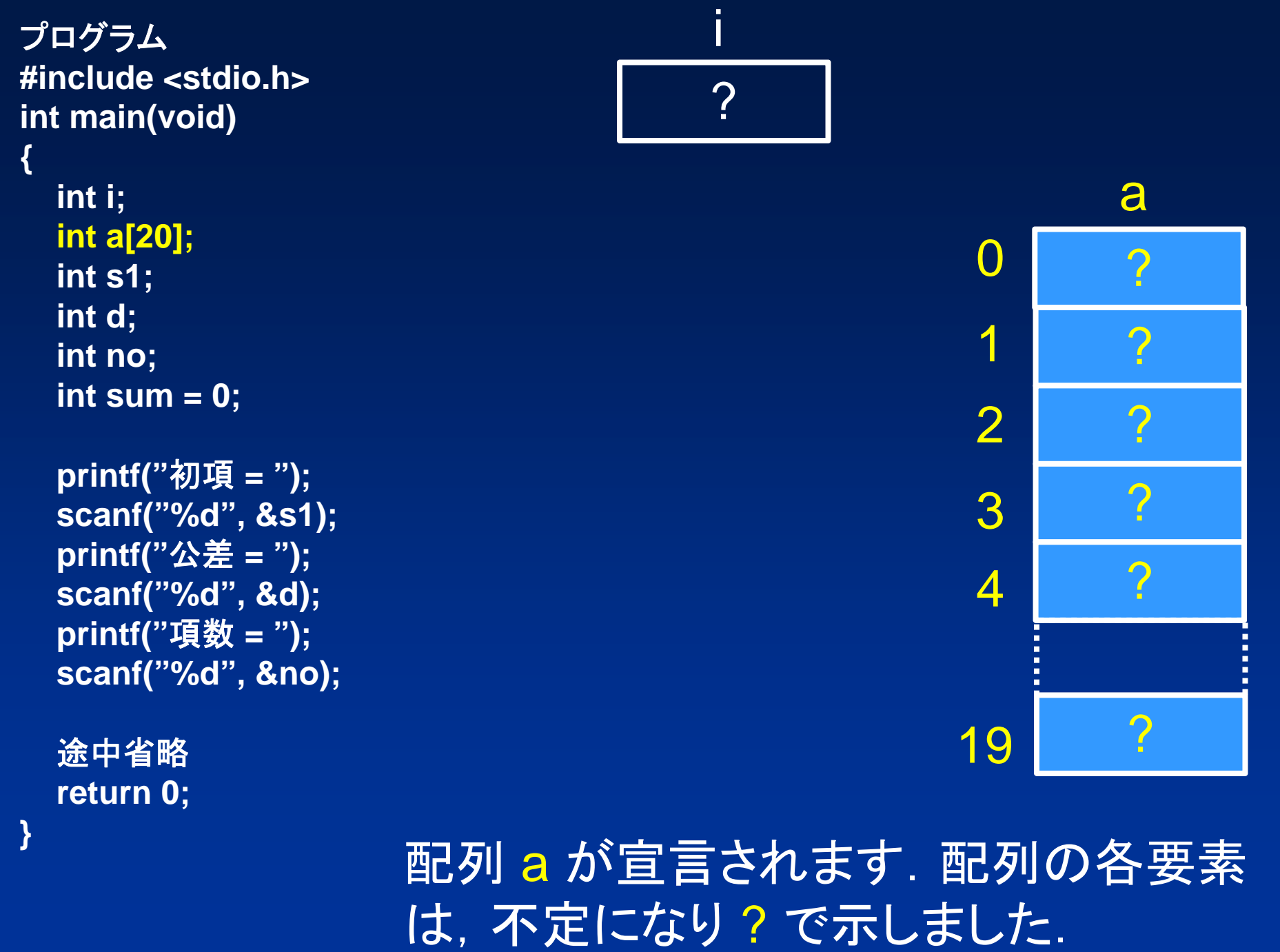

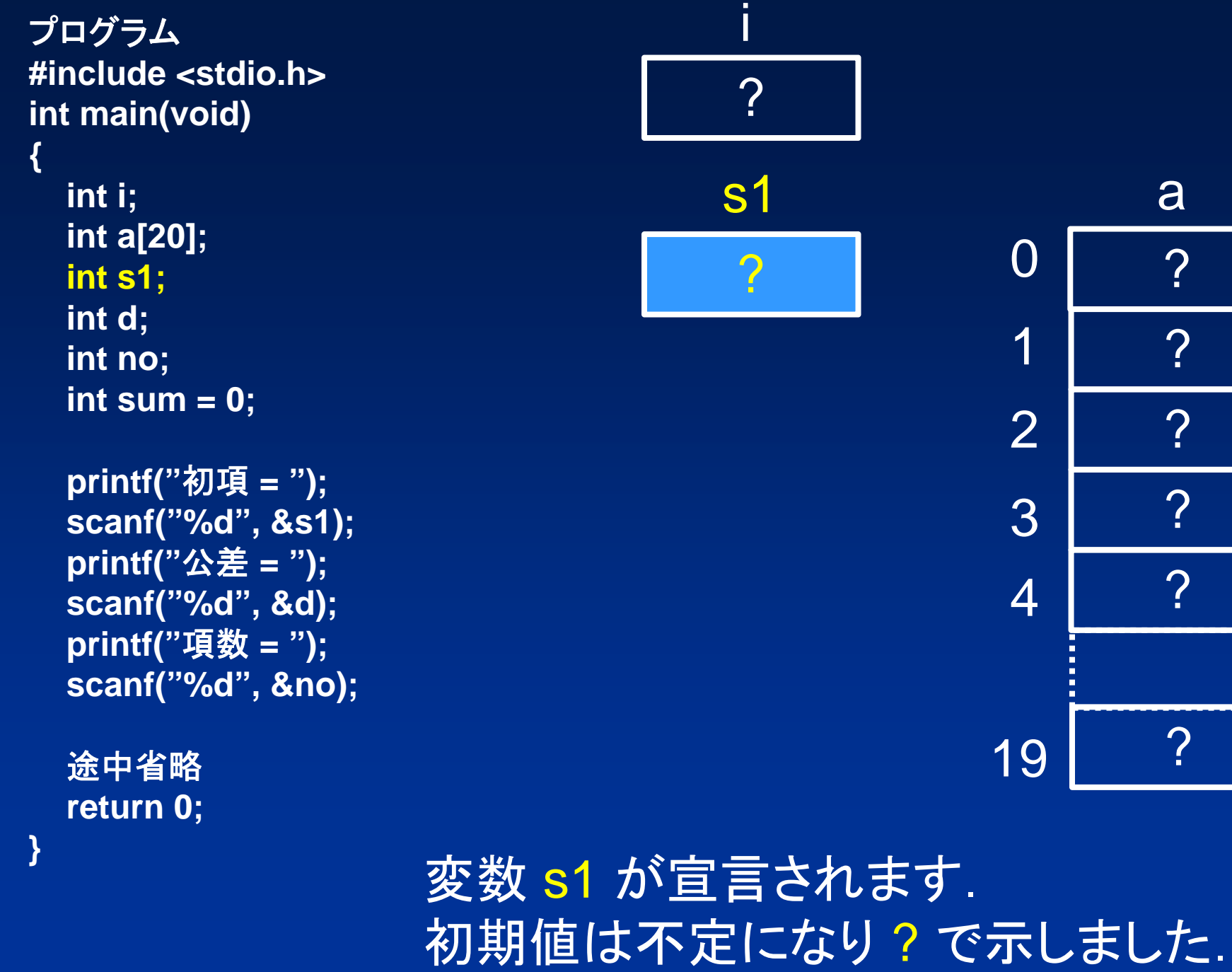

?

?

?

?

?

?

п

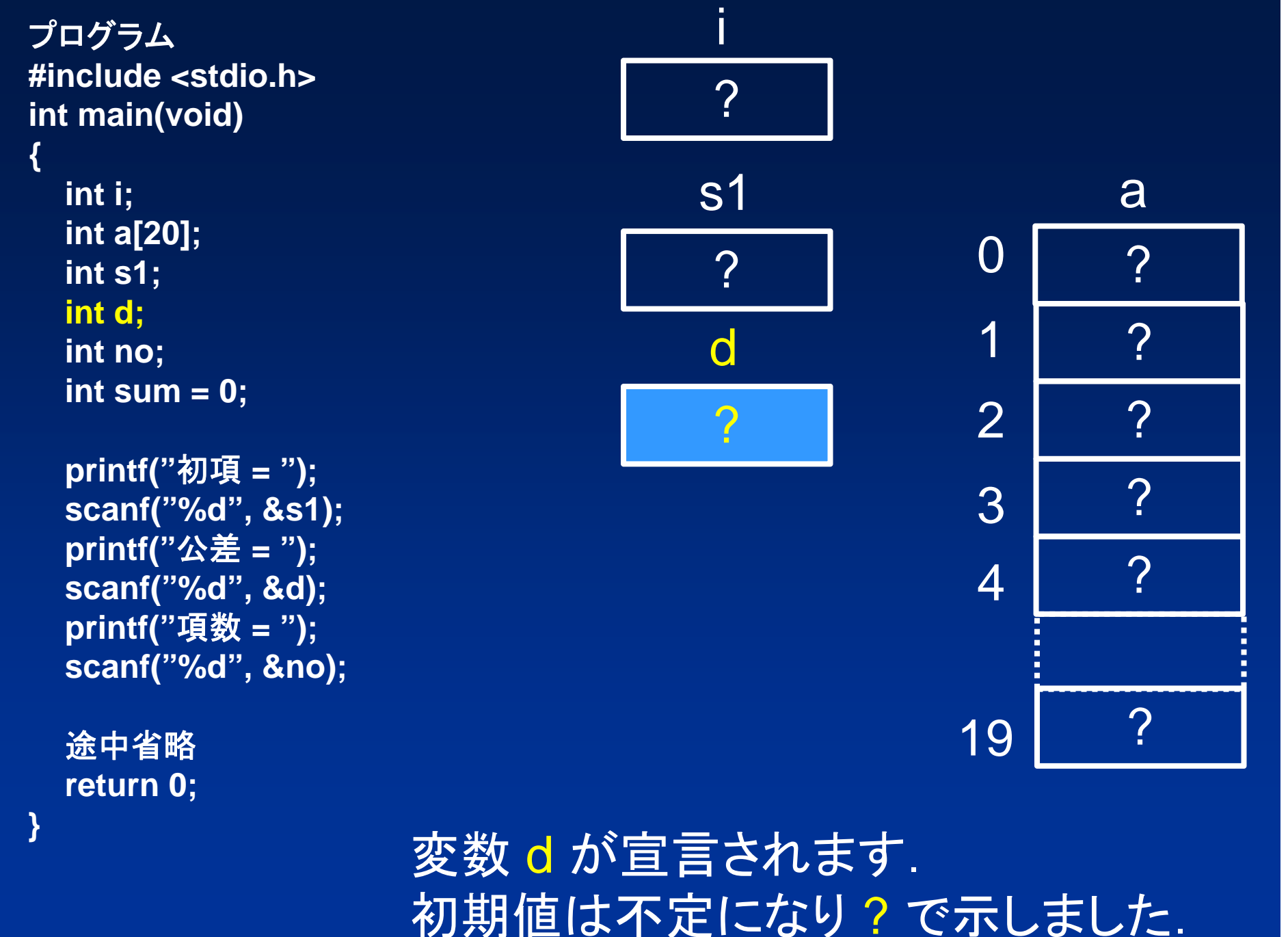

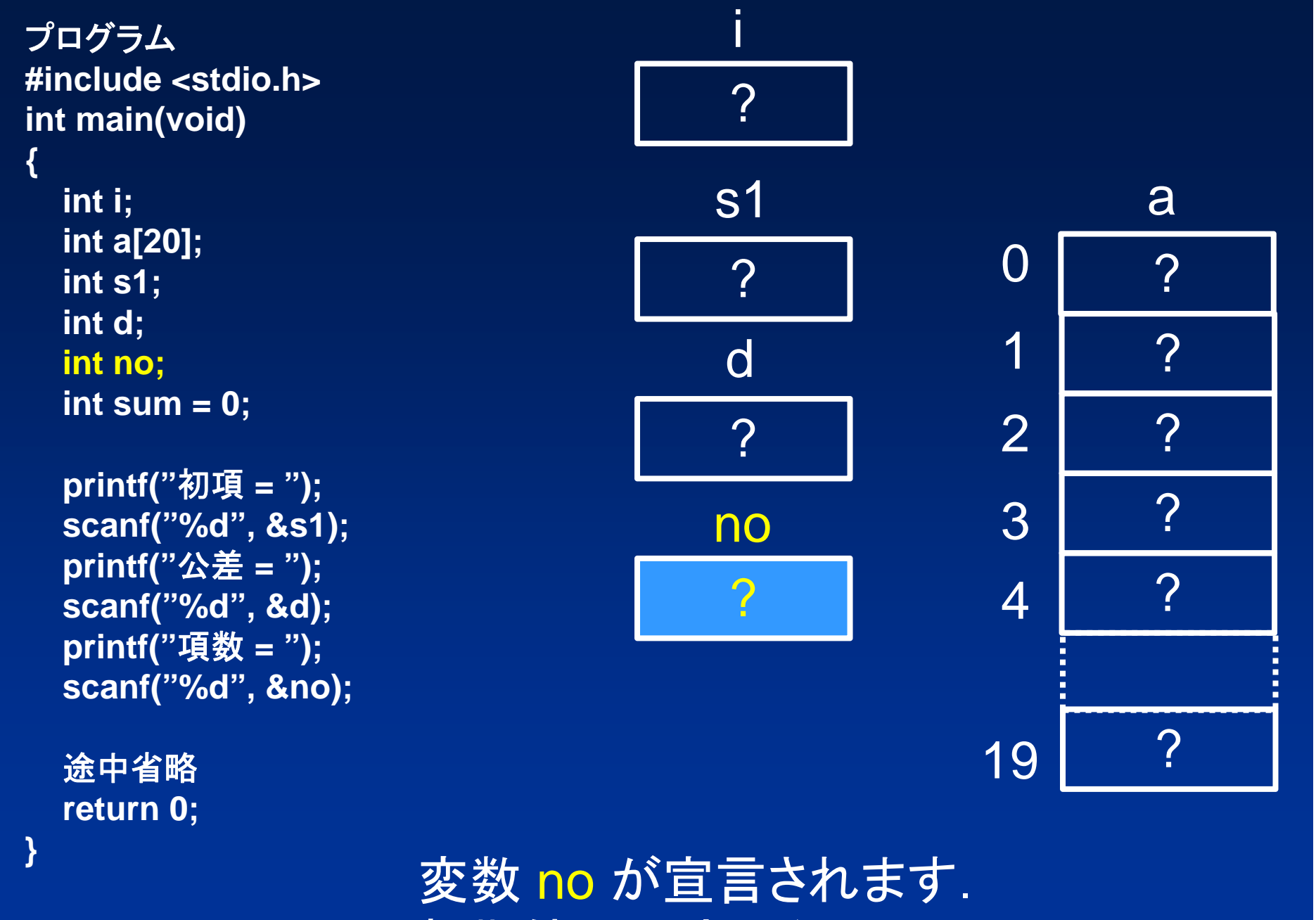

初期値は不定になり ? で示しました.

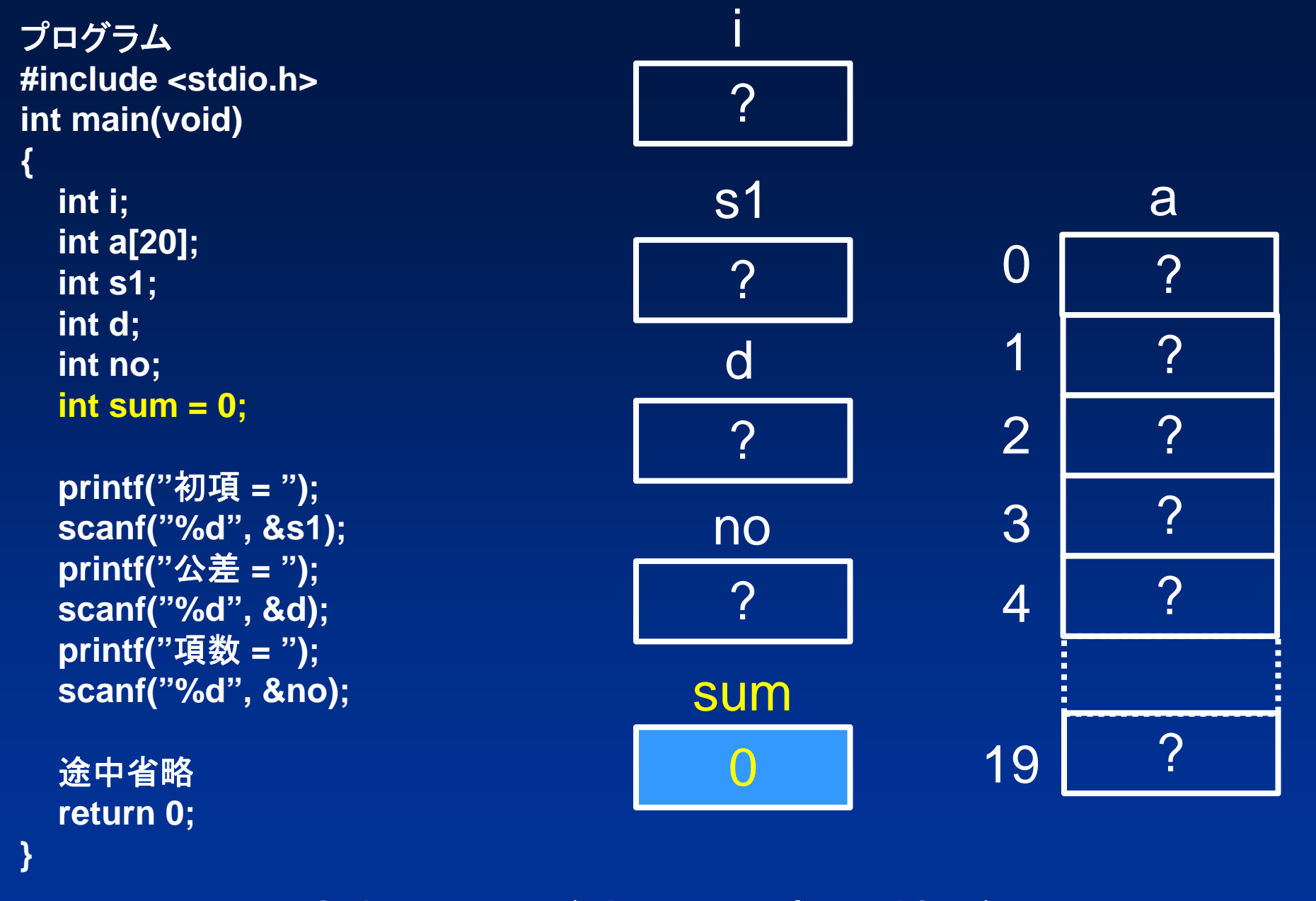

変数 sum が宣言され初期値が 0 になります.

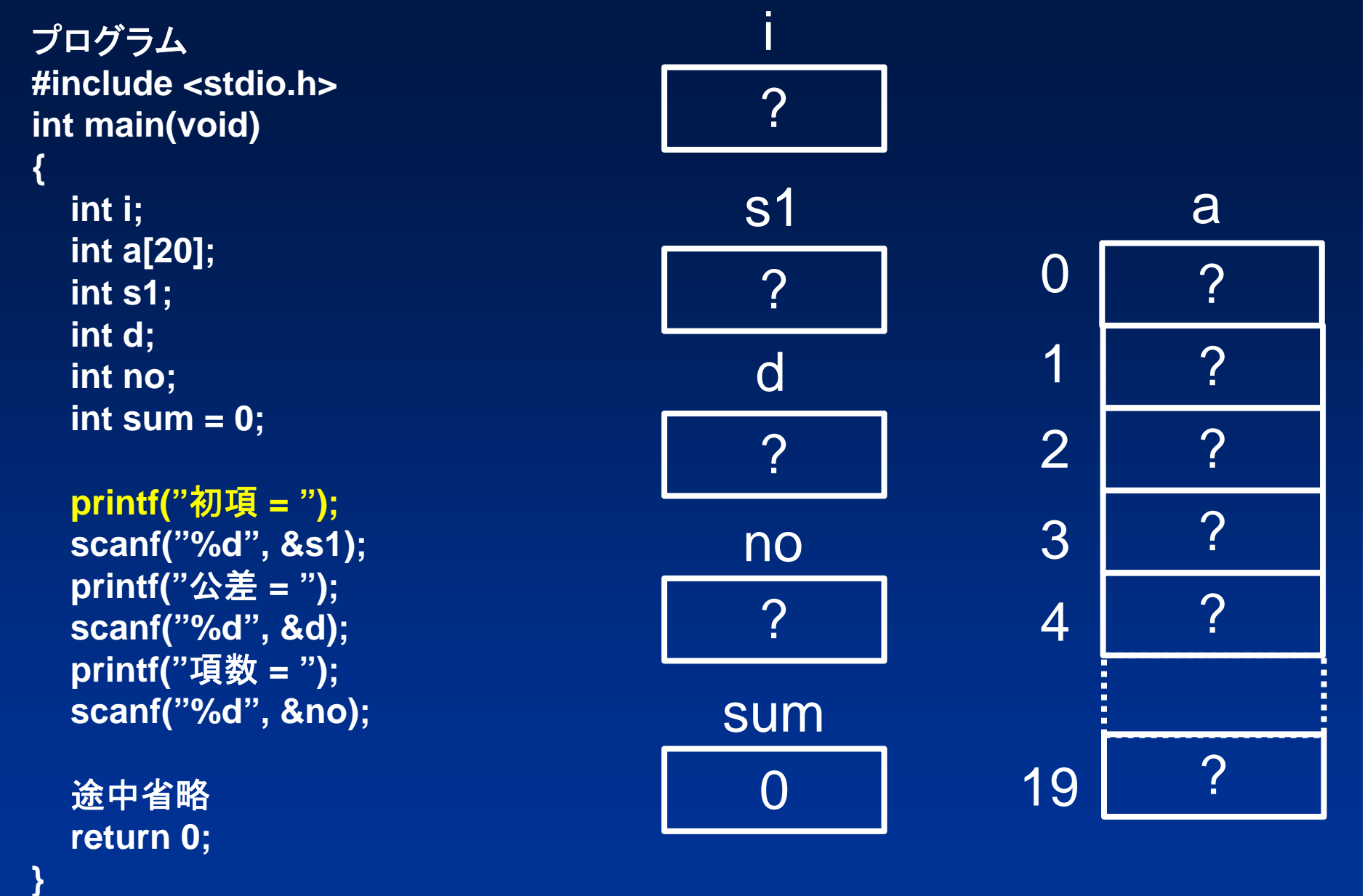

初項 <sup>=</sup>を表示します.

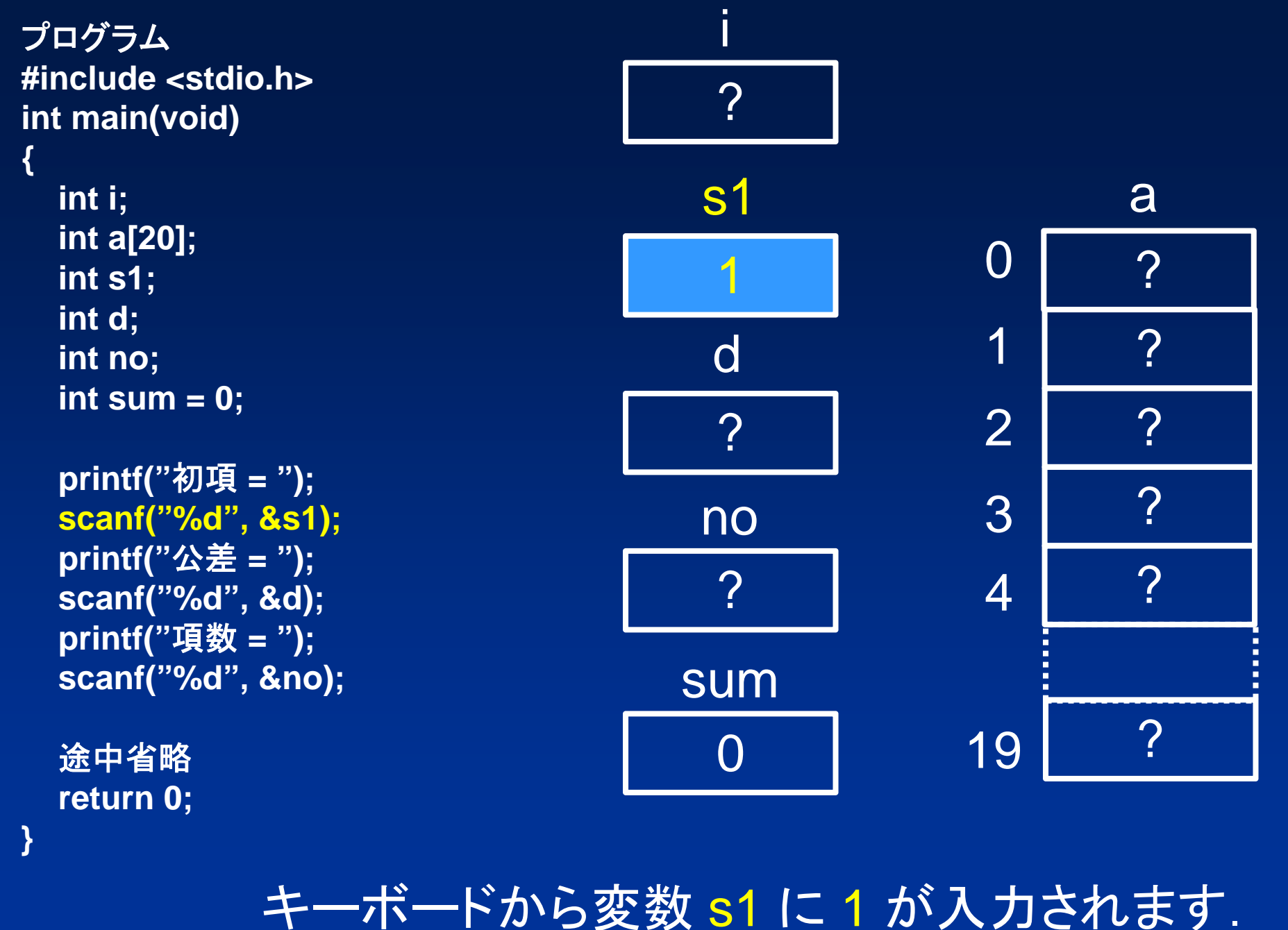

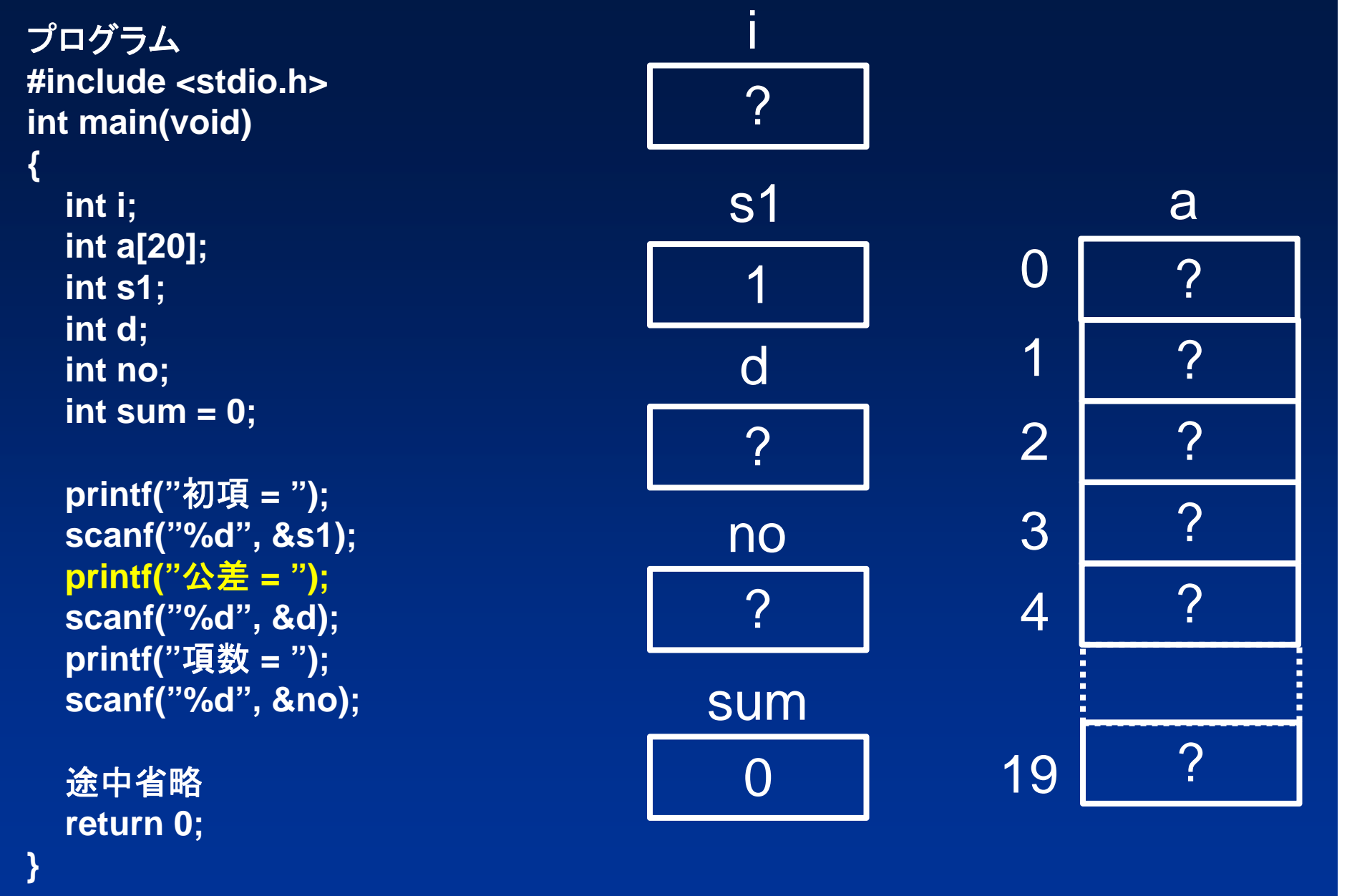

公差 <sup>=</sup>を表示します.

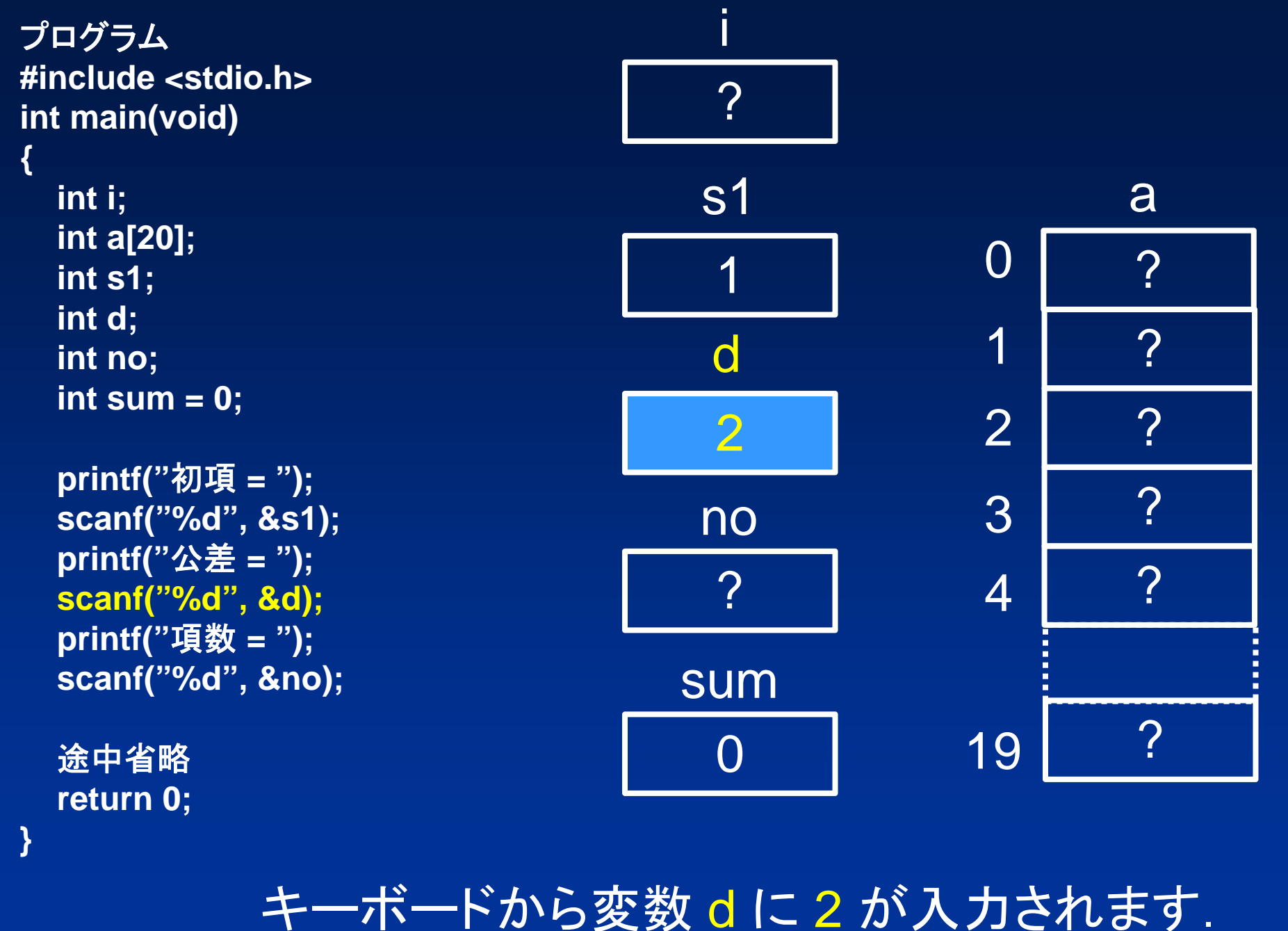

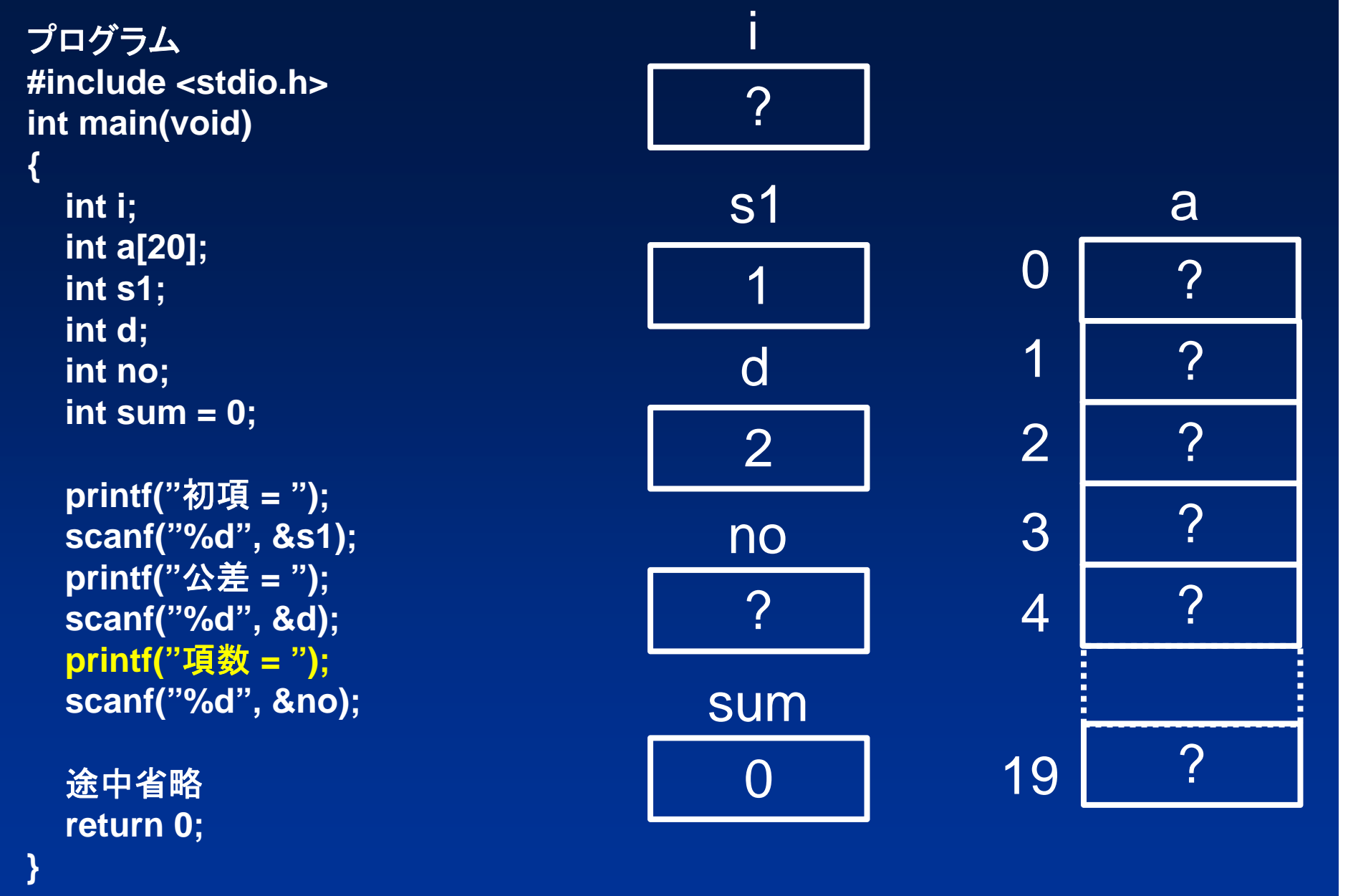

項数 <sup>=</sup>を表示します.

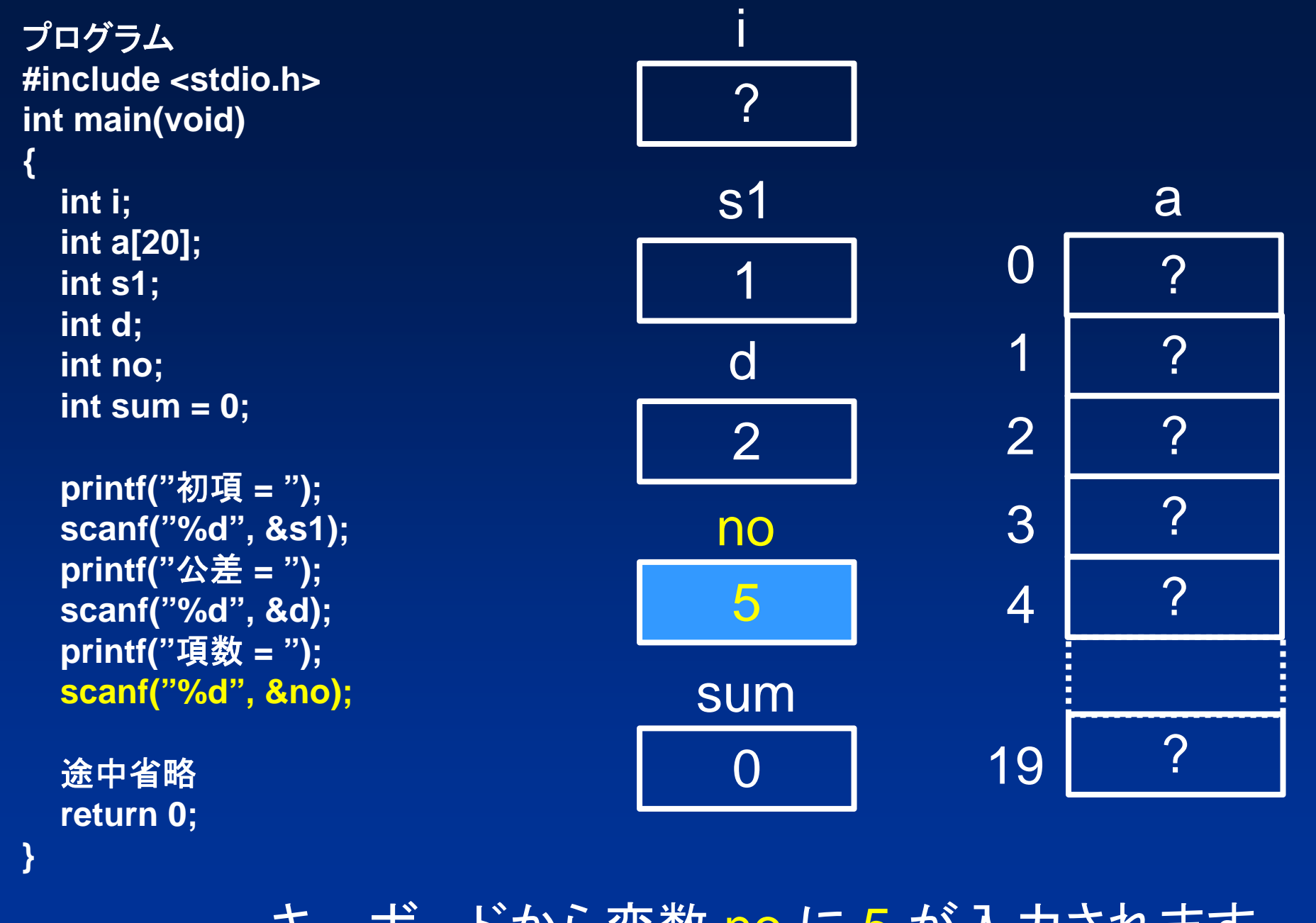

キーボードから変数 no に 5 が入力されます.

1 $\boldsymbol{\gamma}$  $\overline{0}$ 1???23 4aプログラム **#include <stdio.h> int main(void) {** 途中省略 **scanf("%d", &d); printf("**項数 **<sup>=</sup>"); scanf("%d", &no); a[0] = s1; for**  $(i = 1; i < no; i++)$ **a[i] = a[i - 1] + d; for**  $(i = 0; i < no; i++)$ **sum = sum + a[i]; // sum += a[i];** 途中省略 **return 0; }** 1?is1 5 no  $\overline{O}$ sum 2 d19 ?ここから等差数列を求めますが,prog0305.cとほとん ど同じです. 配列の要素 a[0] に s1 が代入されます.

1 $\boldsymbol{\gamma}$ 01?? $\mathcal{P}$ 2 3 4a プログラム **#include <stdio.h> int main(void) {** 途中省略 **scanf("%d", &d); printf("**項数 **<sup>=</sup>"); scanf("%d", &no); a[0] = s1; for**  $(i = 1; i < no; i++)$ **a[i] = a[i - 1] + d; for**  $(i = 0; i < no; i++)$ **sum = sum + a[i]; // sum += a[i];** 途中省略 **return 0; }** 11is1 5 no 0sum 2 d19 ?

変数 i に 1 が代入されます.

1?01???2 3 4a プログラム **#include <stdio.h> int main(void) {** 途中省略 **scanf("%d", &d); printf("**項数 **<sup>=</sup>"); scanf("%d", &no); a[0] = s1; for**  $(i = 1; i < no; i++)$ **a[i] = a[i - 1] + d; for**  $(i = 0; i < no; i++)$ **sum = sum + a[i]; // sum += a[i];** 途中省略 **return 0; }** 11is1 5 no 0sum 2 d19 ?

変数 i が 1,変数 no が 5なので i < n が成立します.

1 $\boldsymbol{\gamma}$ 01???23 4a 変数 i が 1 なので a[i - 1] は a[0] です. a[0] は 1 , d は 2, これらの和は 3 です. プログラム これらの和は 3 **#include <stdio.h> int main(void) {** 途中省略 **scanf("%d", &d); printf("**項数 **<sup>=</sup>"); scanf("%d", &no); a[0] = s1; for**  $(i = 1; i < no; i++)$ **a[i] = a[i - 1] + d; for**  $(i = 0; i < no; i++)$ **sum = sum + a[i]; // sum += a[i];** 途中省略 **return 0; }** 11is1 5 no  $\overline{O}$ sum 2d19 ?

1301???2 3 4a変数 i が 1 なので a[i] は a[1] です. a[1] に 3 が代入されます. プログラム **#include <stdio.h> int main(void) {** 途中省略 **scanf("%d", &d); printf("**項数 **<sup>=</sup>"); scanf("%d", &no); a[0] = s1; for**  $(i = 1; i < no; i++)$  $a[i] = a[i - 1] + d;$  $for (i = 0; i < no; i++)$ **sum = sum + a[i]; // sum += a[i];** 途中省略 **return 0; }** 11s1 5 no  $\overline{O}$ sum 2 di19 ?

1301?? $\mathcal{P}$ 2 3 4a プログラム **#include <stdio.h> int main(void) {** 途中省略 **scanf("%d", &d); printf("**項数 **<sup>=</sup>"); scanf("%d", &no); a[0] = s1; for (i = 1; i < no; i++ )**  $a[i] = a[i - 1] + d;$ **for**  $(i = 0; i < no; i++)$ **sum = sum + a[i]; // sum += a[i];** 途中省略 **return 0; }** 12s1 5 no 0sum 2 di19 ?

変数 i に 1 が足され 2 になります.

1301???2 3 4a プログラム **#include <stdio.h> int main(void) {** 途中省略 **scanf("%d", &d); printf("**項数 **<sup>=</sup>"); scanf("%d", &no); a[0] = s1; for**  $(i = 1; i < no; i++)$ **a[i] = a[i - 1] + d;**   $for (i = 0; i < no; i++)$ **sum = sum + a[i]; // sum += a[i];** 途中省略 **return 0; }** 19 ?12s1  $\overline{O}$ sum 2 di5 no

変数 i が 2,変数 no が 5なので i < n が成立します.

1301???23 4a変数 i が 2 なので a[i - 1] は a[1] です. a[1] は 3 , d は 2, これらの和は 5 です. プログラム - - - - - - - - - - - - - - - これらの和は 5 **#include <stdio.h> int main(void) {** 途中省略 **scanf("%d", &d); printf("**項数 **<sup>=</sup>"); scanf("%d", &no); a[0] = s1; for**  $(i = 1; i < no; i++)$ **a[i] = a[i - 1] + d; for**  $(i = 0; i < no; i++)$ **sum = sum + a[i]; // sum += a[i];** 途中省略 **return 0; }** 12s1 5 no  $\overline{O}$ sum i2d19 ?

13015??2 3 4a変数 i が 2 なので a[i] は a[2] です. a[2] に 5 が代入されます. プログラム **#include <stdio.h> int main(void) {** 途中省略 **scanf("%d", &d); printf("**項数 **<sup>=</sup>"); scanf("%d", &no); a[0] = s1; for**  $(i = 1; i < no; i++)$  $a[i] = a[i - 1] + d;$ **for**  $(i = 0; i < no; i++)$ **sum = sum + a[i]; // sum += a[i];** 途中省略 **return 0; }** 12s1 5 no  $\overline{O}$ sum i2 d19 ?

13015? $\mathcal{P}$ 2 3 4a プログラム **#include <stdio.h> int main(void) {** 途中省略 **scanf("%d", &d); printf("**項数 **<sup>=</sup>"); scanf("%d", &no); a[0] = s1; for (i = 1; i < no; i++ )**  $a[i] = a[i - 1] + d;$ **for**  $(i = 0; i < no; i++)$ **sum = sum + a[i]; // sum += a[i];** 途中省略 **return 0; }** 13s1 5 no 0sum 2 di19 ?

変数 i に 1 が足され 3 になります.

13015??2 3 4a プログラム **#include <stdio.h> int main(void) {** 途中省略 **scanf("%d", &d); printf("**項数 **<sup>=</sup>"); scanf("%d", &no); a[0] = s1; for**  $(i = 1; i < no; i++)$ **a[i] = a[i - 1] + d;**   $for (i = 0; i < no; i++)$ **sum = sum + a[i]; // sum += a[i];** 途中省略 **return 0; }** 13s1 0sum i2 d19 ?5 no

変数 i が 3,変数 no が 5なので i < n が成立します.

13 015??2 3 4a変数 i が 3 なので a[i - 1] は a[2] です. a[2] は 5 , d は 2, これらの和は 7 です. これらの和は 7 12s1 5 no  $\overline{O}$ sum i2dプログラム **#include <stdio.h> int main(void) {** 途中省略 **scanf("%d", &d); printf("**項数 **<sup>=</sup>"); scanf("%d", &no); a[0] = s1; for**  $(i = 1; i < no; i++)$ **a[i] = a[i - 1] + d; for**  $(i = 0; i < no; i++)$ **sum = sum + a[i]; // sum += a[i];** 途中省略 **return 0; }** 19 ?

130157?2 3 4a変数 i が 3 なので a[i] は a[3] です. a[3] に 7 が代入されます. 13s1 5 no  $\overline{O}$ sum i2 dプログラム **#include <stdio.h> int main(void) {** 途中省略 **scanf("%d", &d); printf("**項数 **<sup>=</sup>"); scanf("%d", &no); a[0] = s1; for**  $(i = 1; i < no; i++)$  $a[i] = a[i - 1] + d;$ **for**  $(i = 0; i < no; i++)$ **sum = sum + a[i]; // sum += a[i];** 途中省略 **return 0; }** 19 ?

13015 7?2 3 4a 14s1 5 no 0sum i2 dプログラム **#include <stdio.h> int main(void) {** 途中省略 **scanf("%d", &d); printf("**項数 **<sup>=</sup>"); scanf("%d", &no); a[0] = s1; for (i = 1; i < no; i++ )**  $a[i] = a[i - 1] + d;$ **for**  $(i = 0; i < no; i++)$ **sum = sum + a[i]; // sum += a[i];** 途中省略 **return 0; }** 19 ?

変数 i に 1 が足され 4 になります.

130157?2 3 4a 14s1 0sum i2 dプログラム **#include <stdio.h> int main(void) {** 途中省略 **scanf("%d", &d); printf("**項数 **<sup>=</sup>"); scanf("%d", &no); a[0] = s1; for**  $(i = 1; i < no; i++)$ **a[i] = a[i - 1] + d;**   $for (i = 0; i < no; i++)$ **sum = sum + a[i]; // sum += a[i];** 途中省略 **return 0; }** 19 ?5 no

変数 i が 4,変数 no が 5なので i < n が成立します.

13015 7?2 3 4a変数 i が 4 なので a[i - 1] は a[3] です. a[3] は 7 , d は 2, これらの和は 9 です. これらの和は 9 14s1 5 no  $\overline{O}$ sum i2dプログラム **#include <stdio.h> int main(void) {** 途中省略 **scanf("%d", &d); printf("**項数 **<sup>=</sup>"); scanf("%d", &no); a[0] = s1; for**  $(i = 1; i < no; i++)$ **a[i] = a[i - 1] + d; for**  $(i = 0; i < no; i++)$ **sum = sum + a[i]; // sum += a[i];** 途中省略 **return 0; }** 19 ?

13015792 3 4a変数 i が 4 なので a[i] は a[4] です. a[4] に 9 が代入されます. 14s1 5 no  $\overline{O}$ sum i2 d19 ?プログラム **#include <stdio.h> int main(void) {** 途中省略 **scanf("%d", &d); printf("**項数 **<sup>=</sup>"); scanf("%d", &no); a[0] = s1; for**  $(i = 1; i < no; i++)$  $a[i] = a[i - 1] + d;$ **for**  $(i = 0; i < no; i++)$ **sum = sum + a[i]; // sum += a[i];** 途中省略 **return 0; }**

13015 792 3 4a 15s1 5 no 0sum i2 dプログラム **#include <stdio.h> int main(void) {** 途中省略 **scanf("%d", &d); printf("**項数 **<sup>=</sup>"); scanf("%d", &no); a[0] = s1; for (i = 1; i < no; i++ )**  $a[i] = a[i - 1] + d;$ **for**  $(i = 0; i < no; i++)$ **sum = sum + a[i]; // sum += a[i];** 途中省略 **return 0; }** 19 ?

変数 i に 1 が足され 5 になります.

13015792 3 4a 変数 i が 5,変数 no が 5 なので i < no が 15s1 5 no  $\overline{O}$ sum i2 dプログラム **#include <stdio.h> int main(void) {** 途中省略 **scanf("%d", &d); printf("**項数 **<sup>=</sup>"); scanf("%d", &no); a[0] = s1; for**  $(i = 1; i < no; i++)$  $a[i] = a[i - 1] + d;$ **for**  $(i = 0; i < no; i++)$ **sum = sum + a[i]; // sum += a[i];** 途中省略 **return 0; }** 19 ?

成立せず, for文が終了します.

13 $\overline{0}$ 15792 3 4a15 s1 5 no 0sum i2 dプログラム **#include <stdio.h> int main(void) {** 途中省略 **scanf("%d", &d); printf("**項数 **<sup>=</sup>"); scanf("%d", &no); a[0] = s1; for**  $(i = 1; i < no; i++)$ **a[i] = a[i - 1] + d; for**  $(i = 0; i < no; i++)$ **sum = sum + a[i]; // sum += a[i];** 途中省略 **return 0; }** 19 ?以上の処理で等差数列が,配列 <sup>a</sup> の 0 から 4 の要素に生成できました.

13015792 3 4a プログラム **#include <stdio.h> int main(void) {** 途中省略 **scanf("%d", &d); printf("**項数 **<sup>=</sup>"); scanf("%d", &no); a[0] = s1; for**  $(i = 1; i < no; i++)$ **a[i] = a[i - 1] + d; for**  $(i = 0; i < no; i++)$ **sum = sum + a[i]; // sum += a[i];** 途中省略 **return 0; }** 1 $\bigcirc$ s1 5 no 0sum i2 d19 ?ここから合計を求めます, 変数 i に 0 が代入されます.

13015792 3 4a プログラム **#include <stdio.h> int main(void) {** 途中省略 **scanf("%d", &d); printf("**項数 **<sup>=</sup>"); scanf("%d", &no); a[0] = s1; for**  $(i = 1; i < no; i++)$ **a[i] = a[i - 1] + d;**   $for (i = 0; i < no; i++)$ **sum = sum + a[i]; // sum += a[i];** 途中省略 **return 0; }** 10s1 5 no  $\overline{O}$ sum i2 d19 ?

変数 i が 0,変数 no が 5なので i < n が成立します.

13015792 3 4a 変数 i が 0 なので sum と a[0] の値 が足され 1 になります. プログラム こうしょう コンディー これらの和は 1 **#include <stdio.h> int main(void) {** 途中省略 **scanf("%d", &d); printf("**項数 **<sup>=</sup>"); scanf("%d", &no); a[0] = s1; for**  $(i = 1; i < no; i++)$  $a[i] = a[i - 1] + d;$ **for**  $(i = 0; i < no; i++)$ **sum = sum + a[i]; // sum += a[i];** 途中省略 **return 0; }** 10s1 5 no  $\bigcap$ sum i2 d19 ?

13015 792 3 4 a 1 がsum に代入されます. プログラム **#include <stdio.h> int main(void) {** 途中省略 **scanf("%d", &d); printf("**項数 **<sup>=</sup>"); scanf("%d", &no); a[0] = s1;**  $f$  **for** ( $i = 1$ ;  $i < no$ ;  $i + 1$ )  $a[i] = a[i - 1] + d;$ **for**  $(i = 0; i < no; i++)$ **sum = sum + a[i]; // sum += a[i];** 途中省略 **return 0; }** 10s1 5 no 1sum i2 d19 ?

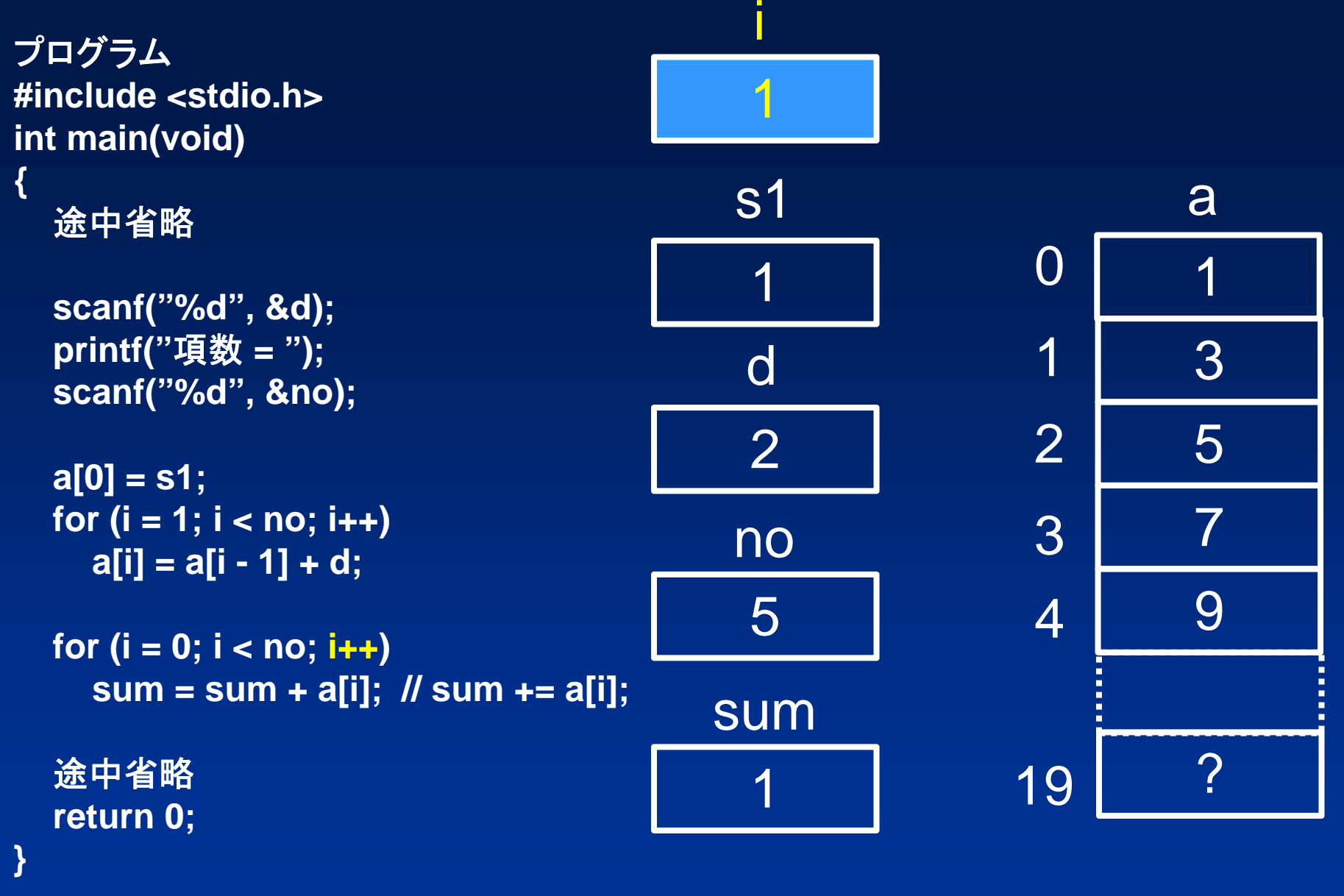

 $\mathbf{r}$ 

変数 i に 1 が足され 1 になります.

13015792 3 4a プログラム **#include <stdio.h> int main(void) {** 途中省略 **scanf("%d", &d); printf("**項数 **<sup>=</sup>"); scanf("%d", &no); a[0] = s1; for**  $(i = 1; i < no; i++)$ **a[i] = a[i - 1] + d; for**  $(i = 0; i < no; i++)$ **sum = sum + a[i]; // sum += a[i];** 途中省略 **return 0; }** 11s1 1sum i2 d19 ?5 no

変数 i が 1,変数 no が 5なので i < n が成立します.

変数 i が 1 なので sum と a[1] の値 が足され 4 になります. プログラム **#include <stdio.h> int main(void) {** 途中省略 **scanf("%d", &d); printf("**項数 **<sup>=</sup>"); scanf("%d", &no); a[0] = s1; for**  $(i = 1; i < no; i++)$  $a[i] = a[i - 1] + d;$ **for**  $(i = 0; i < no; i++)$ **sum = sum + a[i]; // sum += a[i];** 途中省略 **return 0; }** 13 $\overline{0}$ 15792 3 4a これらの和は 4 11s1 5 no 1sum i2 d19 ?

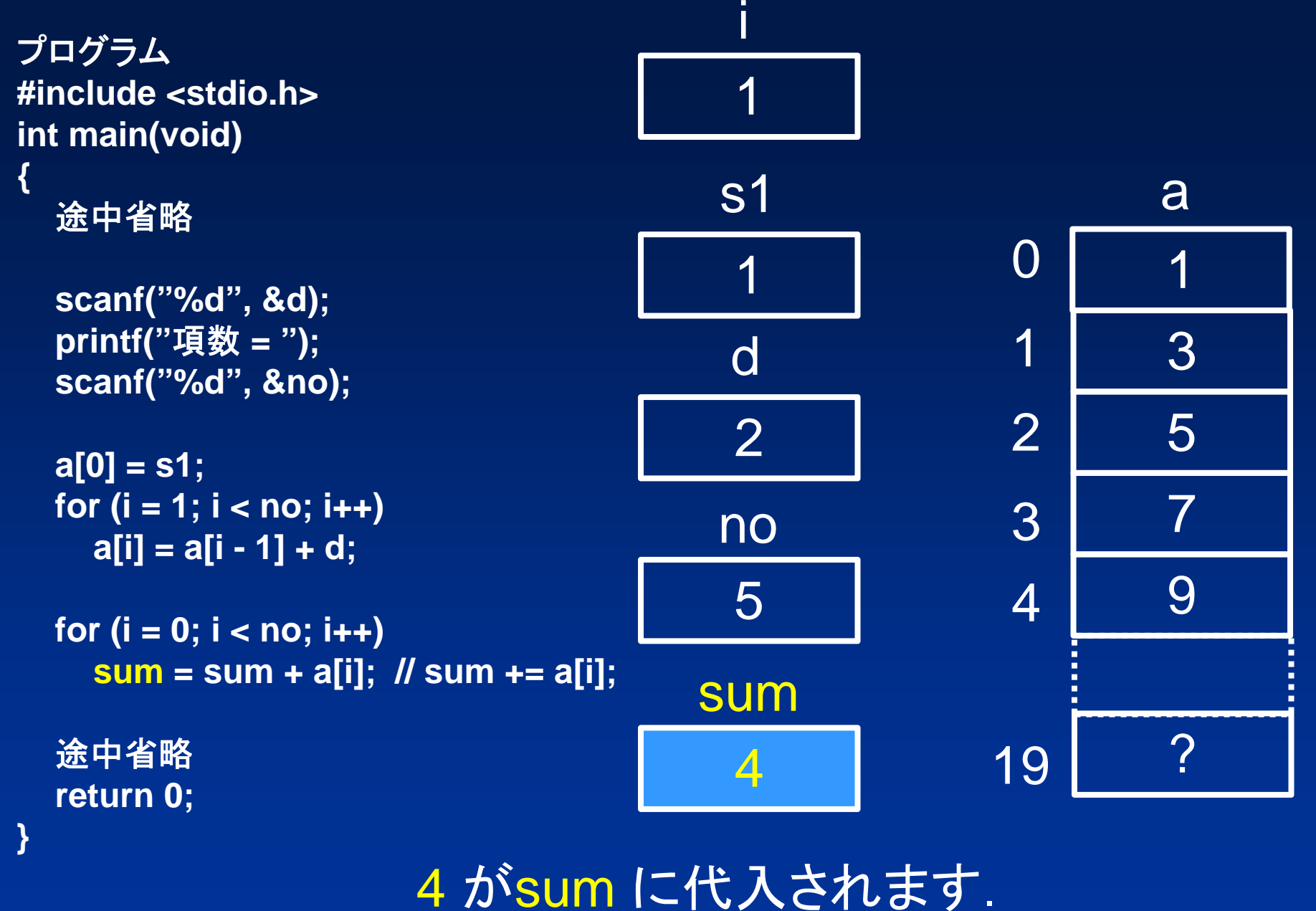

13015 792 3 4a 19 ?プログラム **#include <stdio.h> int main(void) {** 途中省略 **scanf("%d", &d); printf("**項数 **<sup>=</sup>"); scanf("%d", &no); a[0] = s1; for**  $(i = 1; i < no; i++)$  $a[i] = a[i - 1] + d;$ **for (i = 0; i < no; i++ ) sum = sum + a[i]; // sum += a[i];** 途中省略 **return 0; }** 12s1 5 no 4sum i2 d

変数 i に 1 が足され 2 になります.

13015792 3 4a プログラム **#include <stdio.h> int main(void) {** 途中省略 **scanf("%d", &d); printf("**項数 **<sup>=</sup>"); scanf("%d", &no); a[0] = s1; for**  $(i = 1; i < no; i++)$ **a[i] = a[i - 1] + d;**   $for (i = 0; i < no; i++)$ **sum = sum + a[i]; // sum += a[i];** 途中省略 **return 0; }** 19 ?12s1 5 no 4sum i2 d

変数 i が 2,変数 no が 5なので i < n が成立します.

13 $\overline{0}$ 15792 3 4a変数 i が 2 なので sum と a[2] の値 が足され 9 になります. プログラム ファイン プログラム これらの和は 9 **#include <stdio.h> int main(void) {** 途中省略 **scanf("%d", &d); printf("**項数 **<sup>=</sup>"); scanf("%d", &no); a[0] = s1; for**  $(i = 1; i < no; i++)$  $a[i] = a[i - 1] + d;$ **for**  $(i = 0; i < no; i++)$ **sum = sum + a[i]; // sum += a[i];** 途中省略 **return 0; }** 19 ?12s1 5 no 4sum i2 d

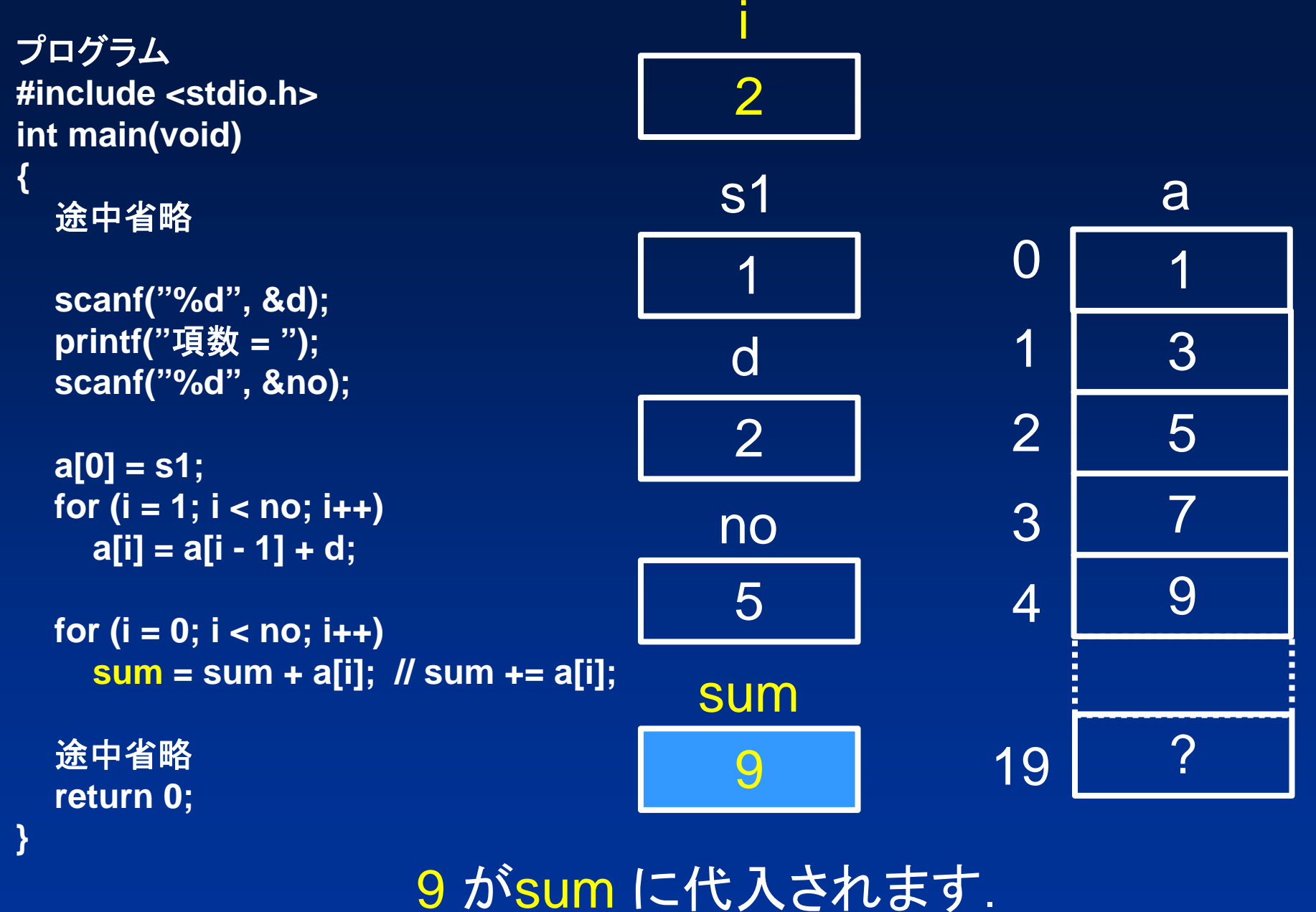

13015 792 3 4a 19 ?13s1 5 no 9 sum i2 dプログラム **#include <stdio.h> int main(void) {** 途中省略 **scanf("%d", &d); printf("**項数 **<sup>=</sup>"); scanf("%d", &no); a[0] = s1; for**  $(i = 1; i < no; i++)$  $a[i] = a[i - 1] + d;$ **for (i = 0; i < no; i++ ) sum = sum + a[i]; // sum += a[i];** 途中省略 **return 0; }**

変数 i に 1 が足され 3 になります.

13015792 3 4a プログラム **#include <stdio.h> int main(void) {** 途中省略 **scanf("%d", &d); printf("**項数 **<sup>=</sup>"); scanf("%d", &no); a[0] = s1; for**  $(i = 1; i < no; i++)$ **a[i] = a[i - 1] + d;**   $for (i = 0; i < no; i++)$ **sum = sum + a[i]; // sum += a[i];** 途中省略 **return 0; }** 19 ?13s1 5 no 9 sum i2 d

変数 i が 3,変数 no が 5なので i < n が成立します.

13 $\overline{0}$ 15 792 3 4a変数 i が 3 なので sum と a[3] の値 が足され 16 になります. プログラム フログラム マログラム マログラム これらの和は 16 **#include <stdio.h> int main(void) {** 途中省略 **scanf("%d", &d); printf("**項数 **<sup>=</sup>"); scanf("%d", &no); a[0] = s1; for**  $(i = 1; i < no; i++)$  $a[i] = a[i - 1] + d;$ **for**  $(i = 0; i < no; i++)$ **sum = sum + a[i]; // sum += a[i];** 途中省略 **return 0; }** 19 ?13s1 5 no 9sum i2 d

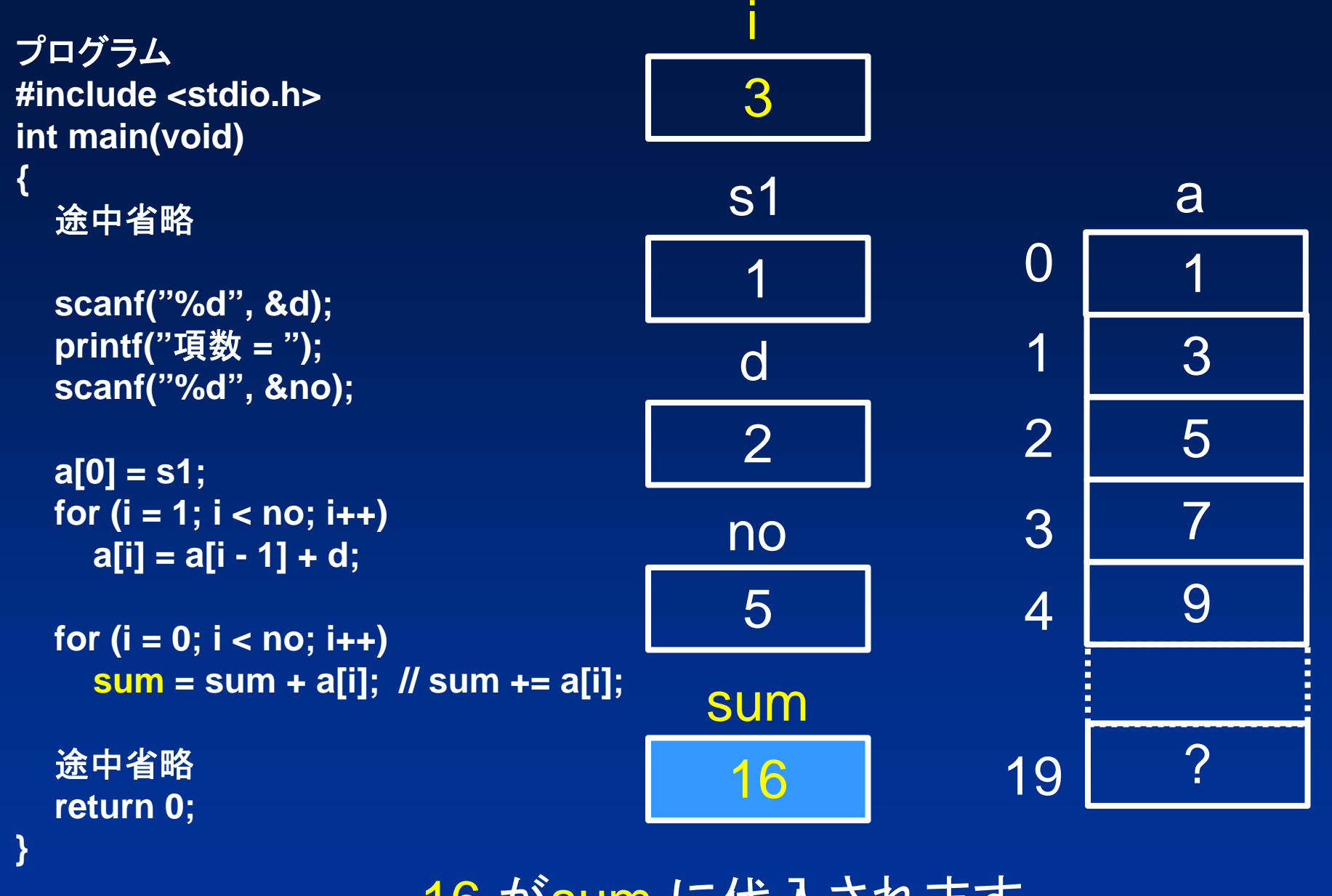

16 がsum に代入されます.

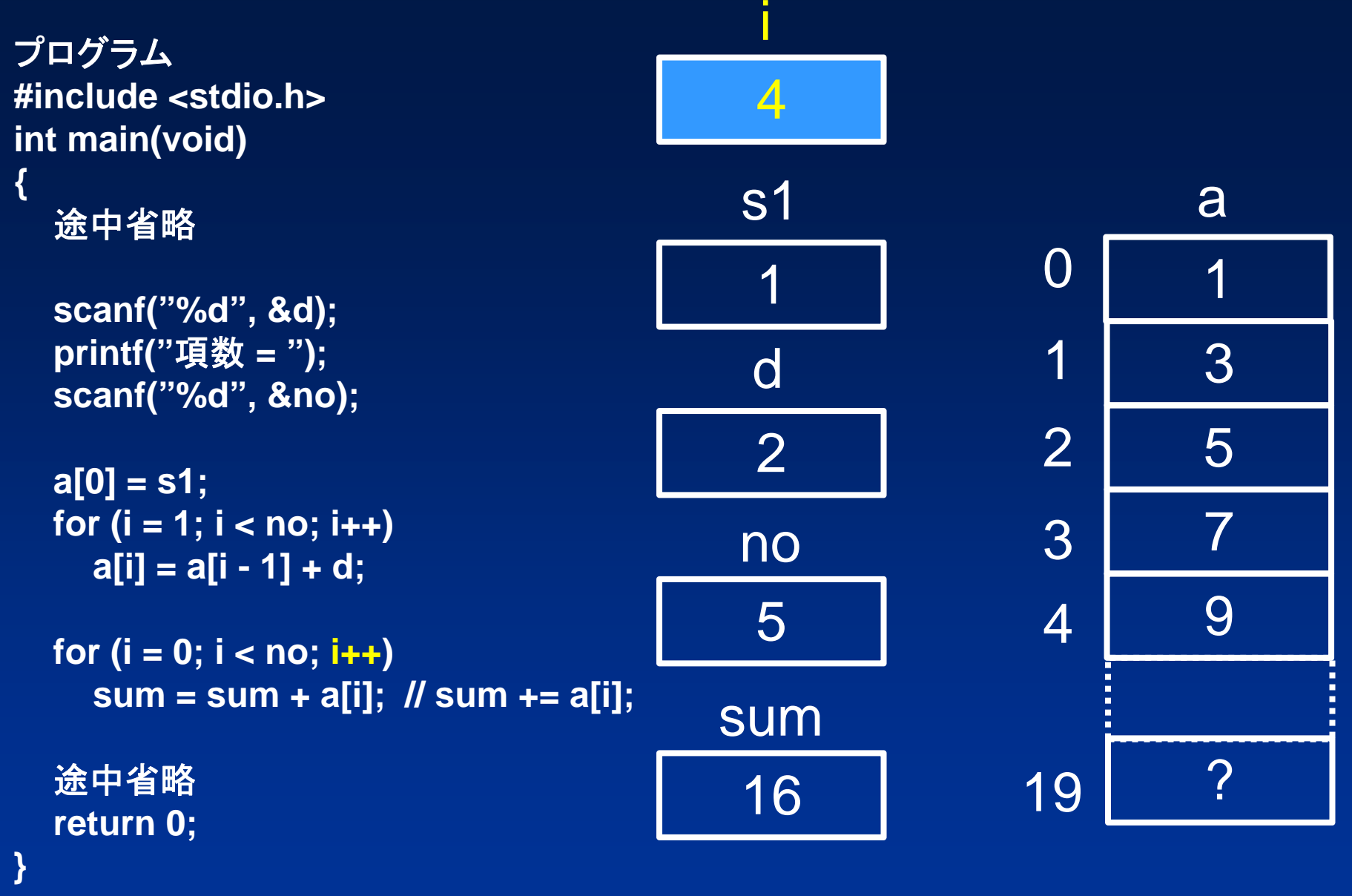

 $\mathbf{r}$ 

変数 i に 1 が足され 4 になります.

13015792 3 4a プログラム **#include <stdio.h> int main(void) {** 途中省略 **scanf("%d", &d); printf("**項数 **<sup>=</sup>"); scanf("%d", &no); a[0] = s1; for**  $(i = 1; i < no; i++)$ **a[i] = a[i - 1] + d;**   $for (i = 0; i < no; i++)$ **sum = sum + a[i]; // sum += a[i];** 途中省略 **return 0; }** 19 ?14s1 5 no 16 sum i2 d

変数 i が 4,変数 no が 5なので i < n が成立します.

13 $\overline{0}$ 15792 3 4a変数 i が 4 なので sum と a[4] の値 が足され 25 になります. プログラム フログラム マンディー 一 一 一 一 一 一 一 二 九らの和は 25 **#include <stdio.h> int main(void) {** 途中省略 **scanf("%d", &d); printf("**項数 **<sup>=</sup>"); scanf("%d", &no); a[0] = s1; for**  $(i = 1; i < no; i++)$  $a[i] = a[i - 1] + d;$ **for**  $(i = 0; i < no; i++)$ **sum = sum + a[i]; // sum += a[i];** 途中省略 **return 0; }** 19 ?14s1 5 no 16 sum i2 d

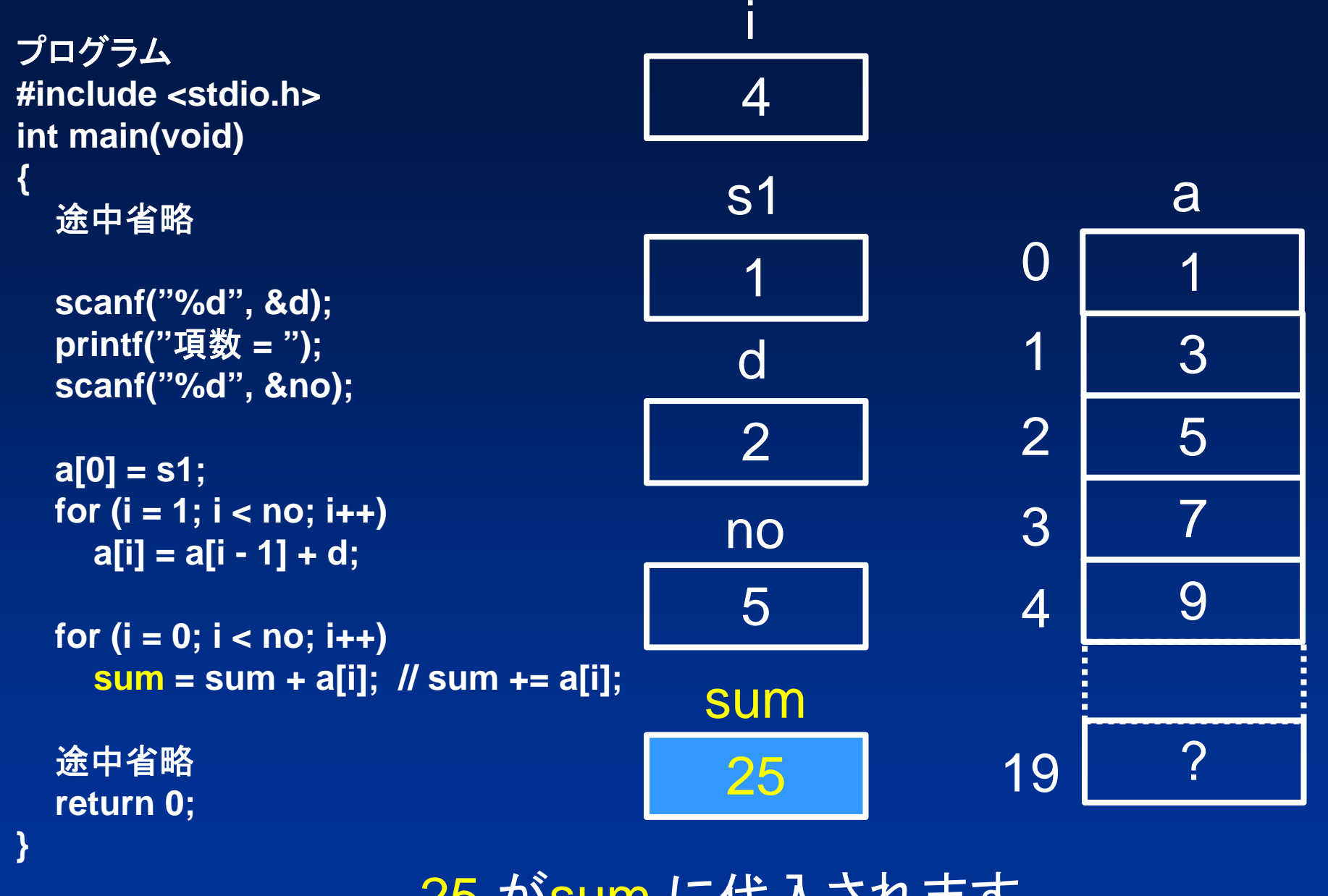

25 がsum に代入されます.

13015 792 3 4a 19 ?プログラム **#include <stdio.h> int main(void) {** 途中省略 **scanf("%d", &d); printf("**項数 **<sup>=</sup>"); scanf("%d", &no); a[0] = s1; for**  $(i = 1; i < no; i++)$  $a[i] = a[i - 1] + d;$ **for (i = 0; i < no; i++ ) sum = sum + a[i]; // sum += a[i];** 途中省略 **return 0; }** 15s1 5 no 25 sum i2 d

変数 i に 1 が足され 5 になります.

13015792 3 4a プログラム **#include <stdio.h> int main(void) {** 途中省略 **scanf("%d", &d); printf("**項数 **<sup>=</sup>"); scanf("%d", &no); a[0] = s1; for**  $(i = 1; i < no; i++)$  $a[i] = a[i - 1] + d;$ **for**  $(i = 0; i < no; i++)$ **sum = sum + a[i]; // sum += a[i];** 途中省略 **return 0; }** 19 ?15s1 5 no 25 sum i2 d変数 i が 5,変数 no が 5 なので i < no が

成立せず, for文が終了します.

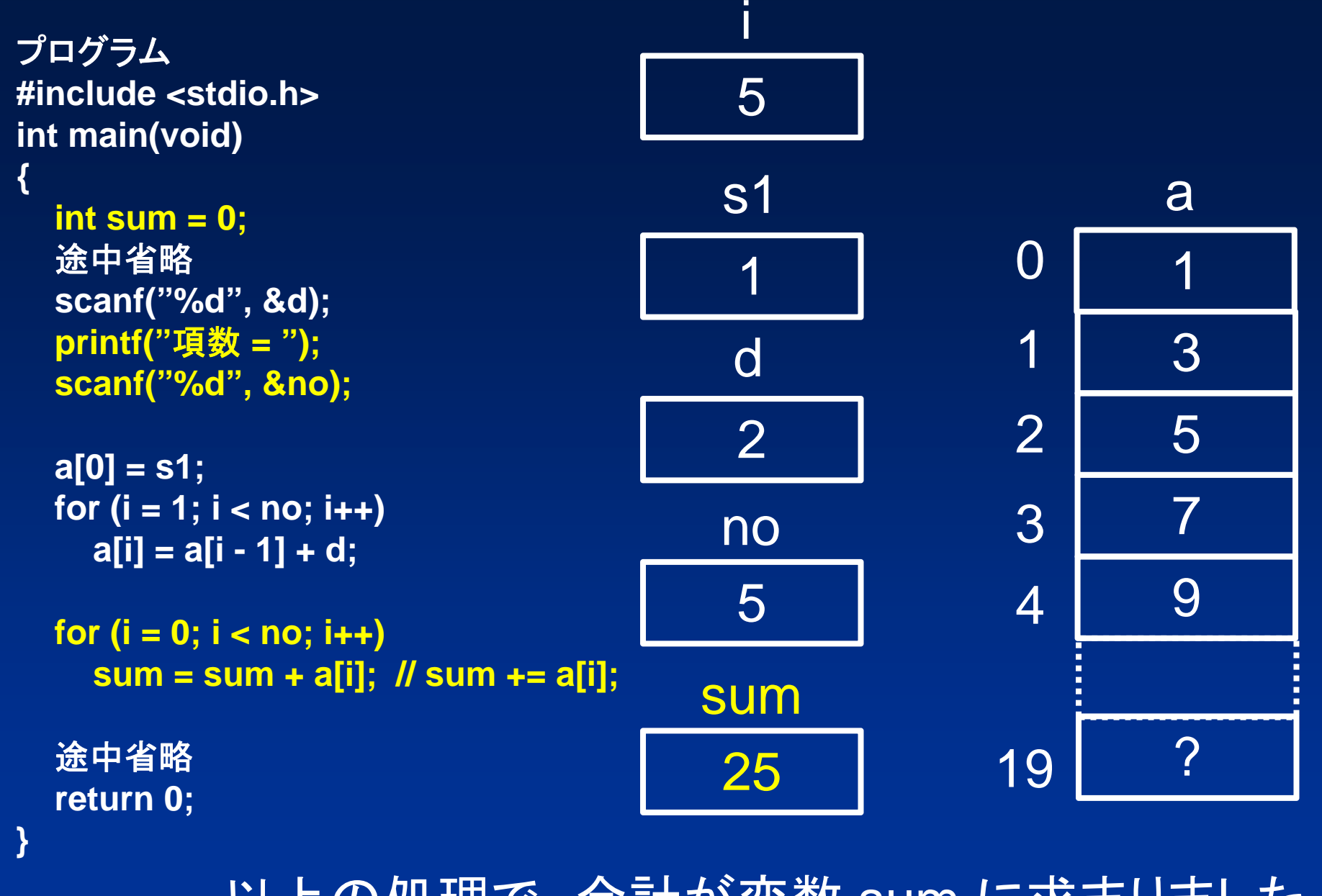

以上の処理で,合計が変数 sum に求まりました. 合計を求める部分はprog0305.cと同じです.